# Virtuozzo

# **New Qemu Backup Architecture and API Vladimir Sementsov-Ogievskiy September 2021**

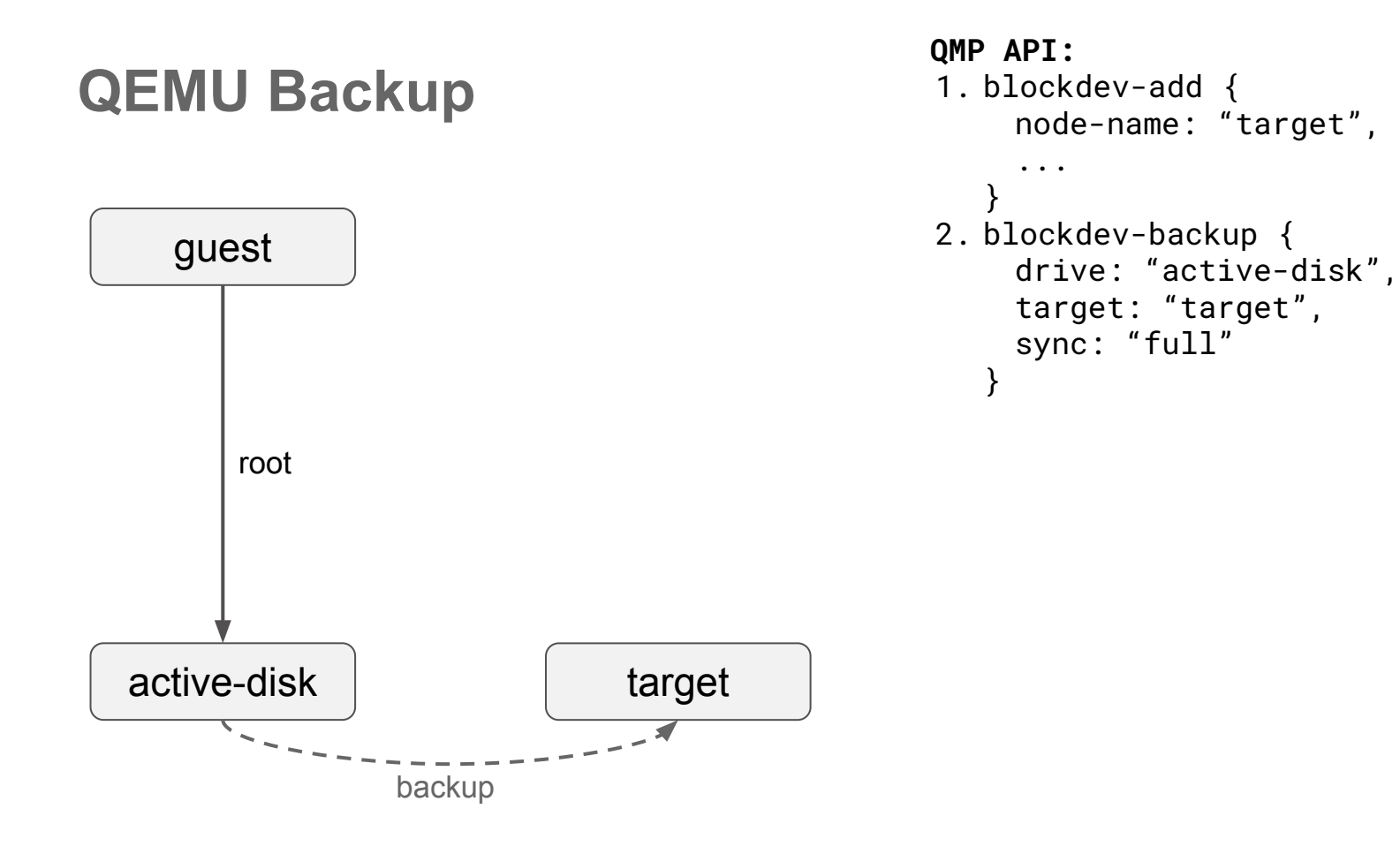

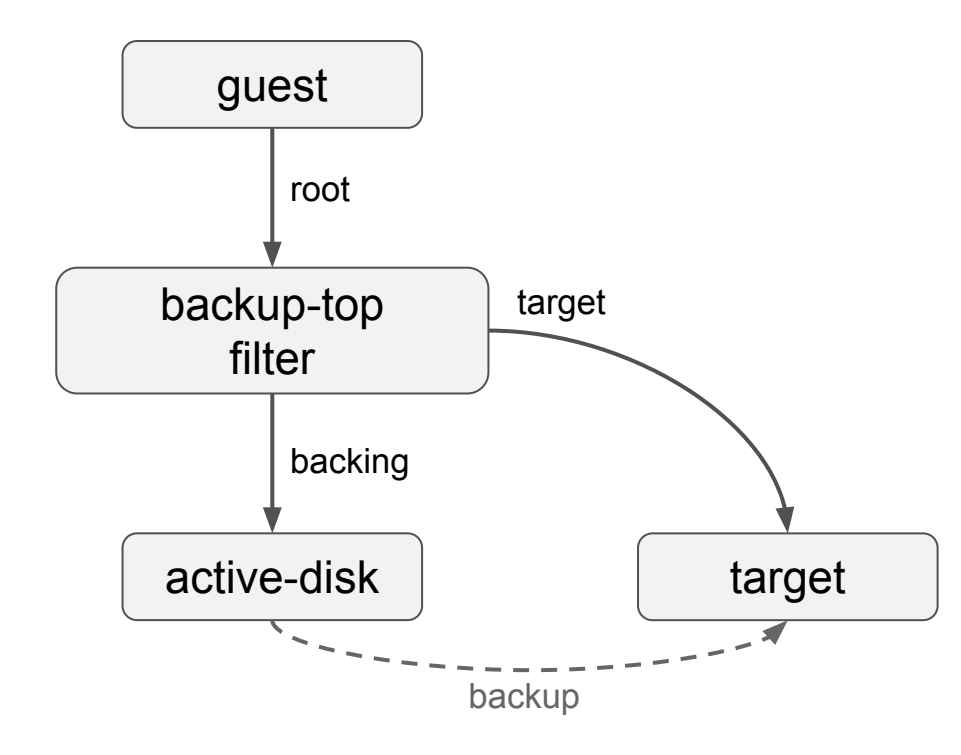

```
QMP API:
1. blockdev-add {
    node-name: "target",
     ...
   }
2. blockdev-backup {
    device: "active-disk",
    target: "target",
    sync: "full"
   }
```
### **Image fleecing**

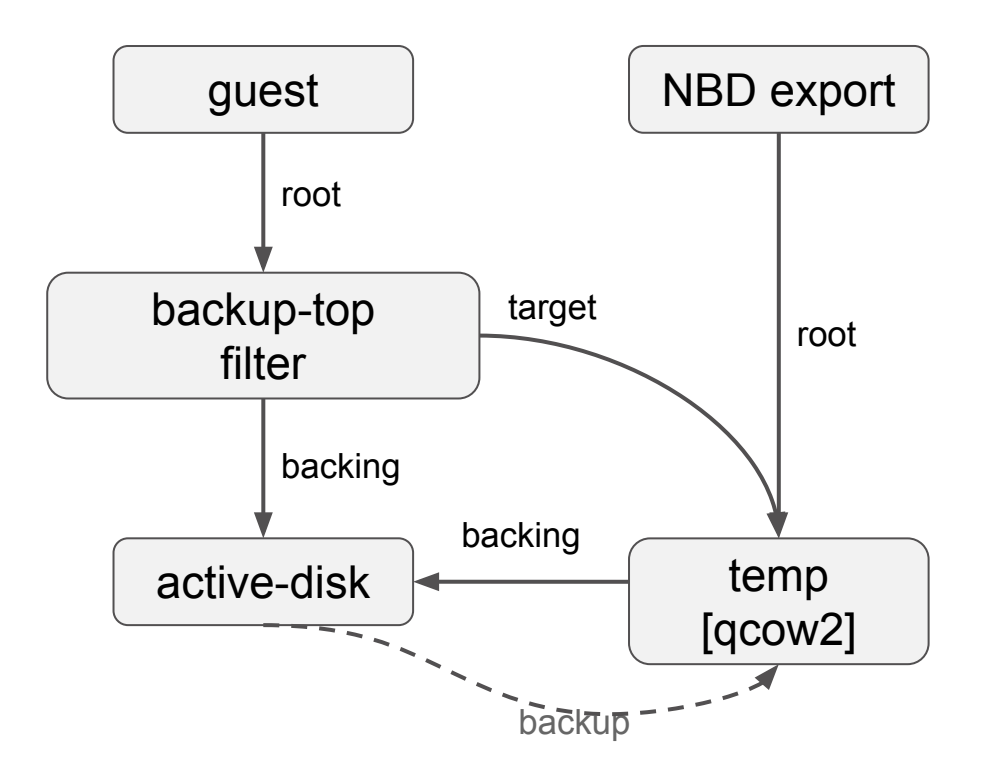

```
QMP API:
1. blockdev-add {
    node-name: "temp",
    driver: "qcow2",
    backing: "active-disk",
     ...
   }
2. blockdev-backup {
    device: "active-disk",
    target: "target",
    sync: "none"
   }
```
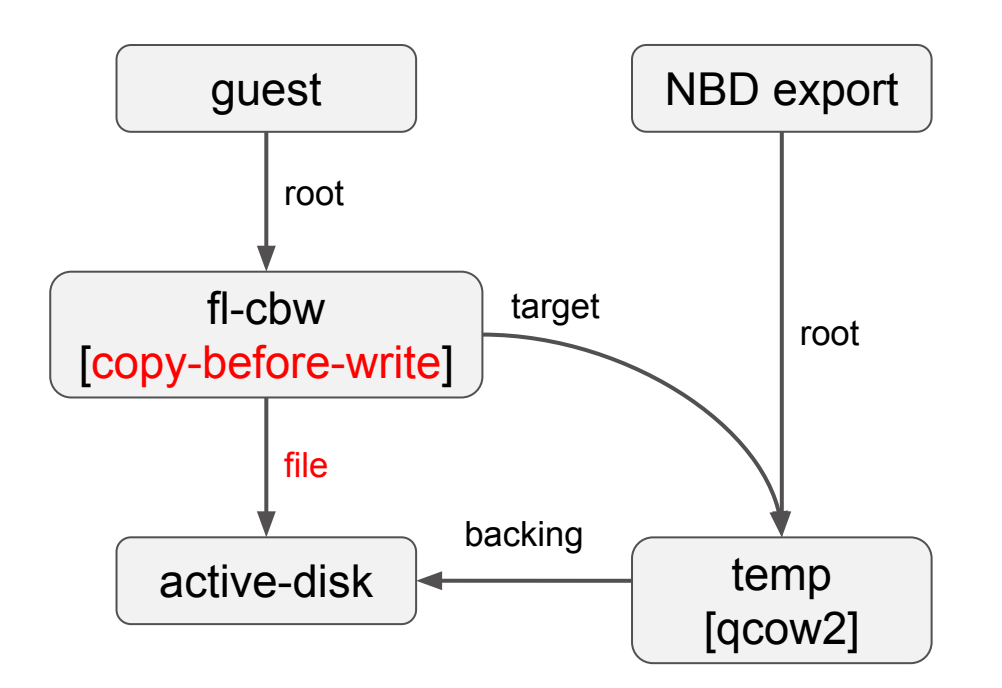

**series:** [PATCH v8 00/34] block: publish backup-top filter

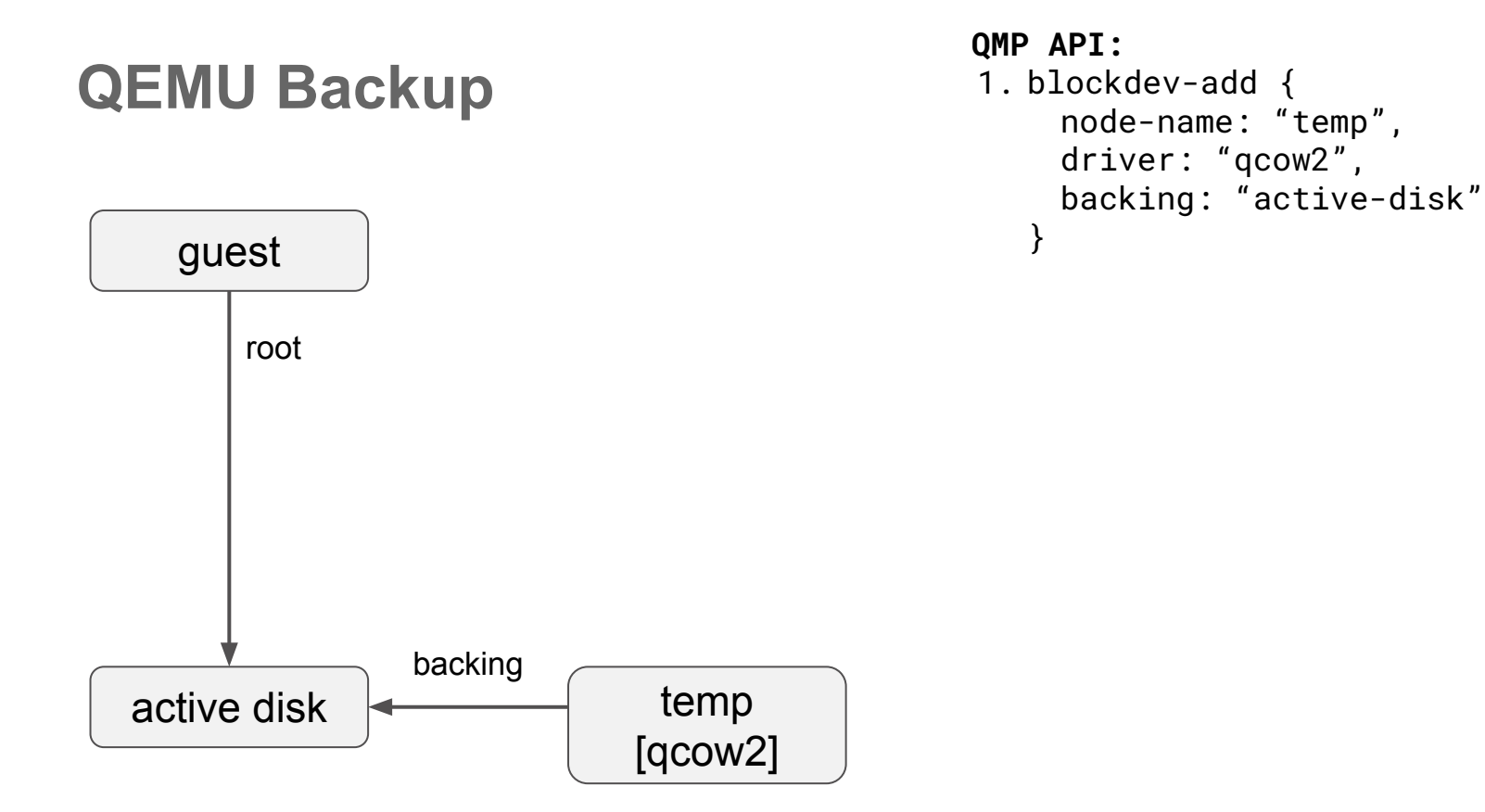

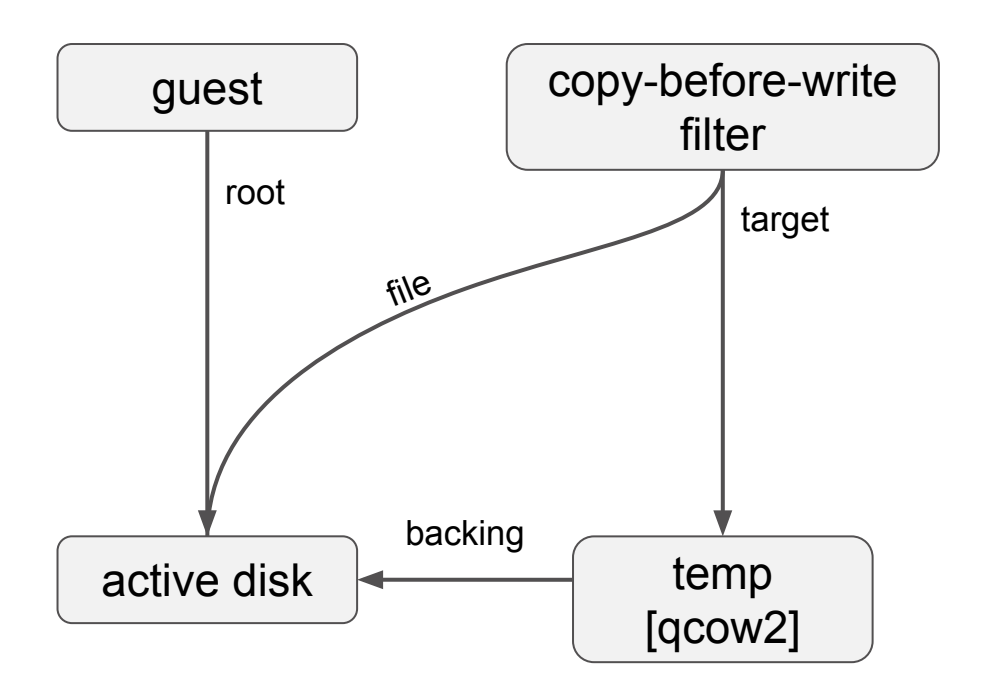

#### **QMP API:**

- 1. blockdev-add { node-name: "target", driver: "qcow2", backing: "active-disk"
- } 2. blockdev-add { node-name: "fl-cbw", driver: "copy-before-write", file: "active-disk", target: "target",  $[bitemap: \{ \ldots \}]$ }

**series:** [PATCH v8 00/34] block: publish backup-top filter

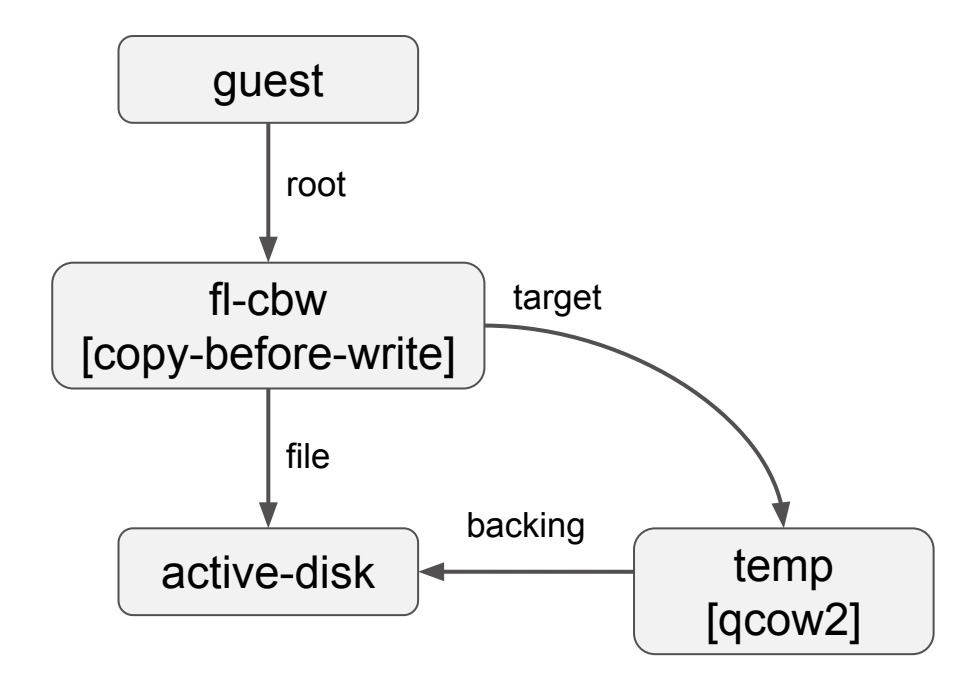

```
QMP API:
1. blockdev-add {
    node-name: "target",
    driver: "qcow2",
    backing: "active-disk"
   }
2. blockdev-add {
    node-name: "fl-cbw",
    driver: "copy-before-write",
    file: "active-disk",
    target: "target",
     [bitemap: \{... \}]}
3. qom-set {
    path: "/machine/peripheral/sda",
    property: "drive",
    value: "fl-cbw"
```
**series:** [PATCH v8 00/34] block: publish backup-top filter

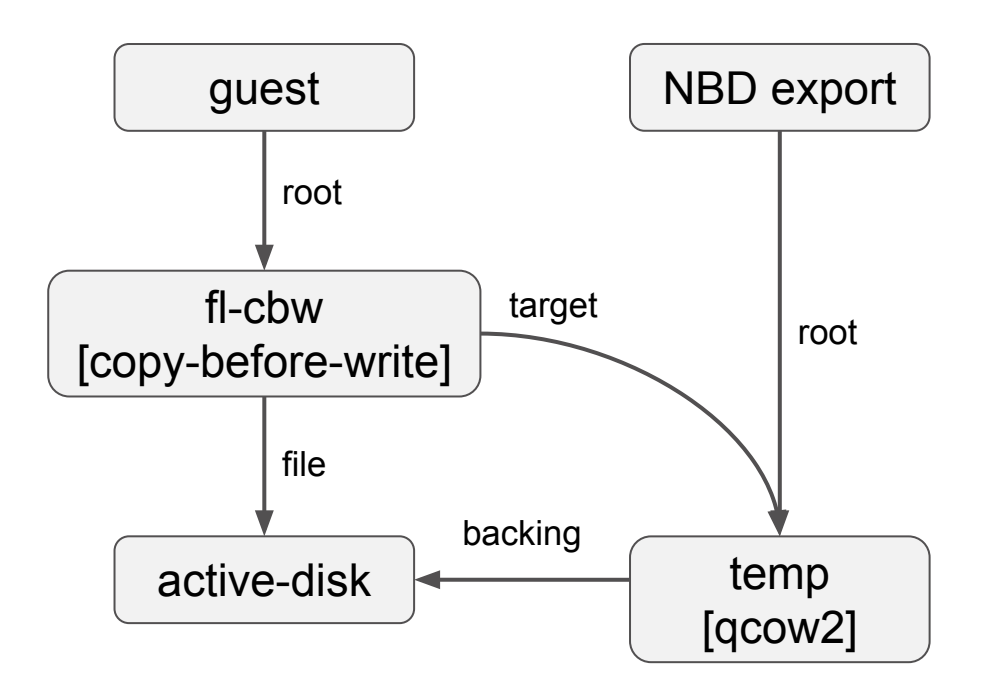

```
QMP API:
1. blockdev-add {
    node-name: "target",
    driver: "qcow2",
    backing: "active-disk"
   }
2. blockdev-add {
    node-name: "fl-cbw",
    driver: "copy-before-write",
    file: "active-disk",
    target: "target",
     [bitemap: \{... \}]}
3. qom-set {
    path: "/machine/peripheral/sda",
    property: "drive",
    value: "fl-cbw"
```
**series:** [PATCH v8 00/34] block: publish backup-top filter

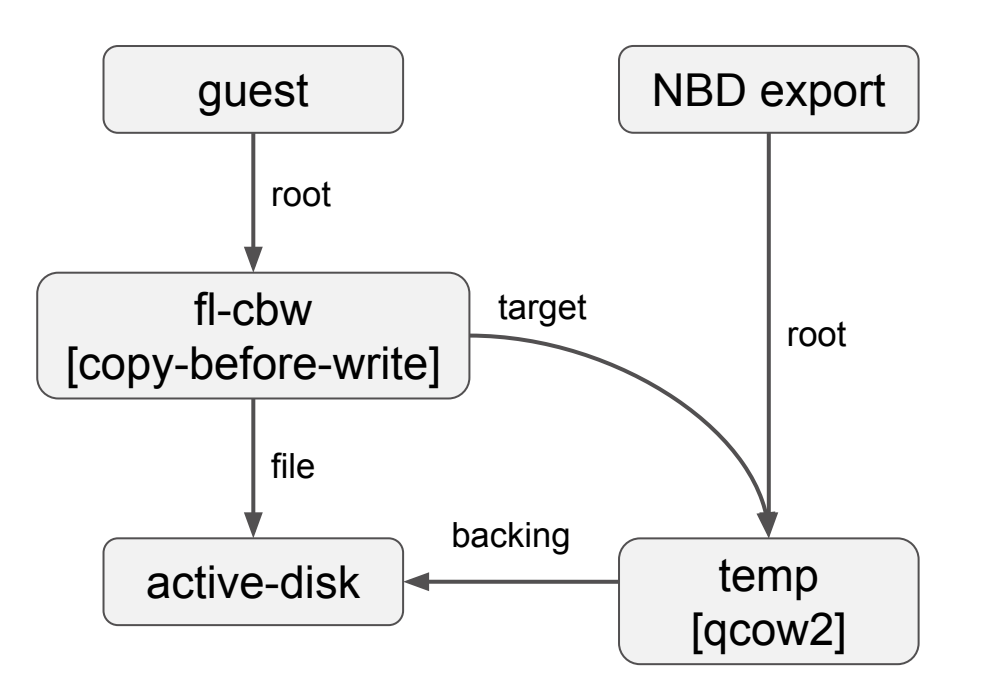

**series:** [PATCH v8 00/34] block: publish backup-top filter

### Virtuozzo

**Shortcomings:** 1. extra c-b-w operations

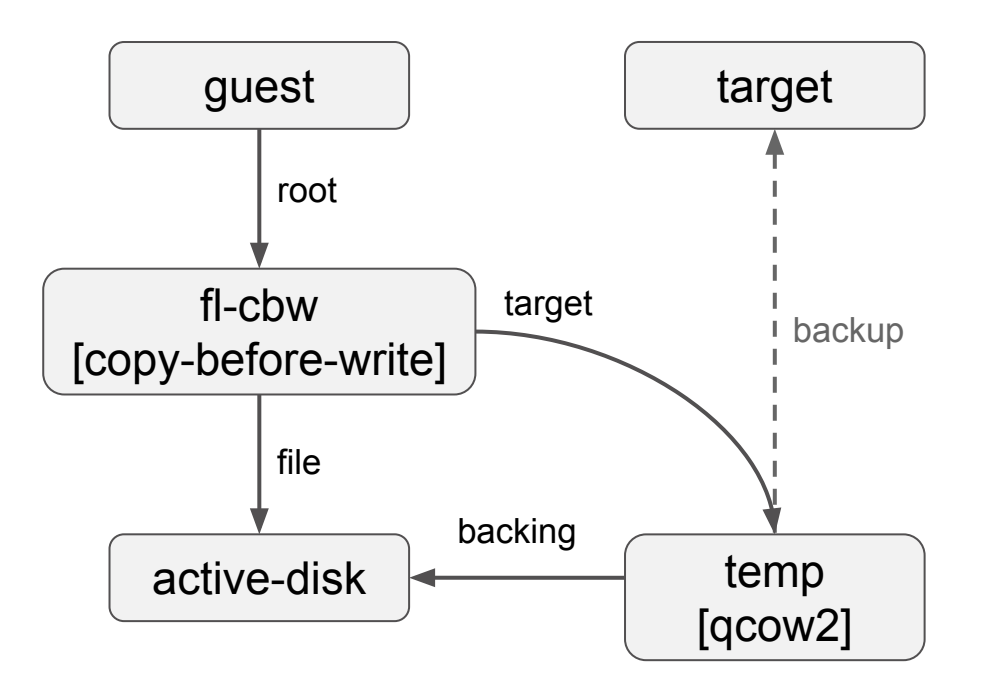

**series:** [PATCH v8 00/34] block: publish backup-top filter

### Virtuozzo

#### **Shortcomings:**

- 1. extra c-b-w operations
- 2. extra writes to temp

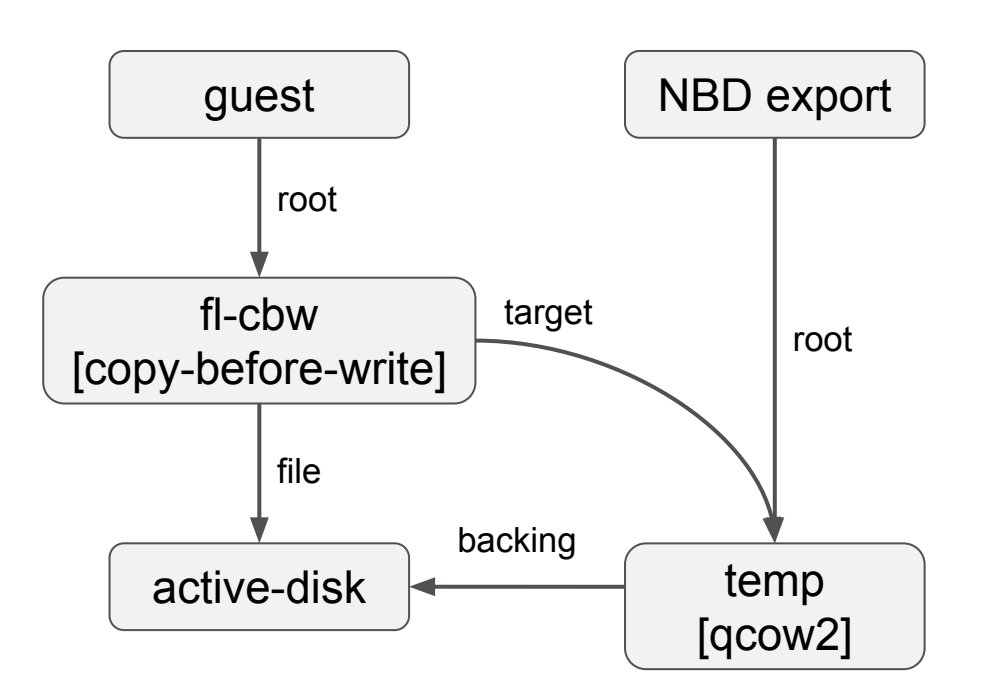

**series:** [PATCH v8 00/34] block: publish backup-top filter

### Virtuozzo

#### **Shortcomings:**

- 1. extra c-b-w operations
- 2. extra writes to temp

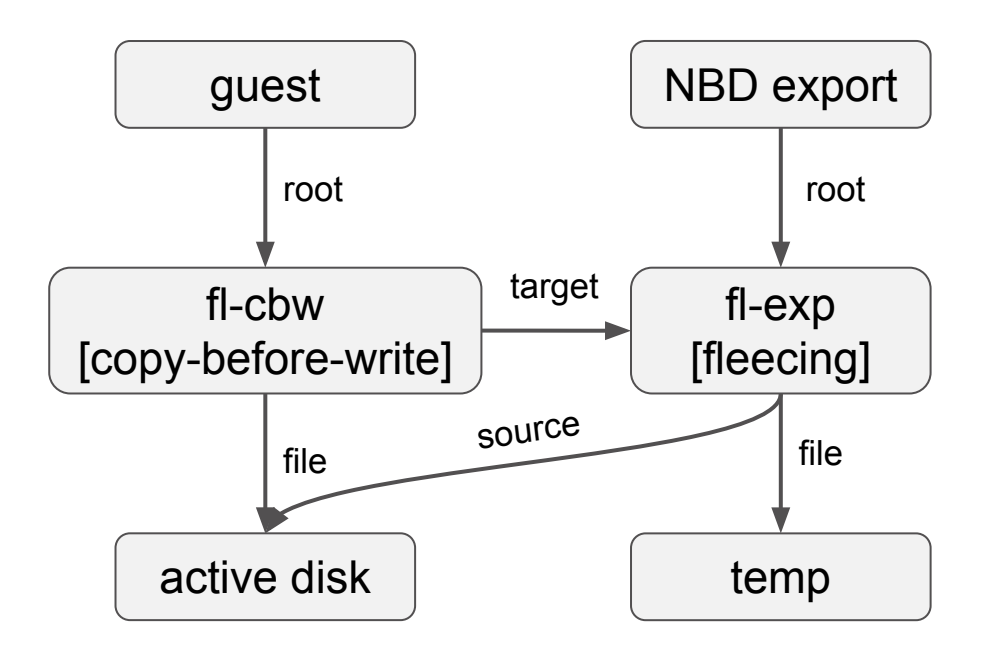

**series:** [PATCH v2 00/19] Make image fleecing more usable

#### Virtuozzo

#### **Benefits:**

- 1. discard: no extra c-b-w
- 2. restrict access to bitmap
- 3. more effective synchronization
- 4. don't rely on backing
- 5. c-b-w caching

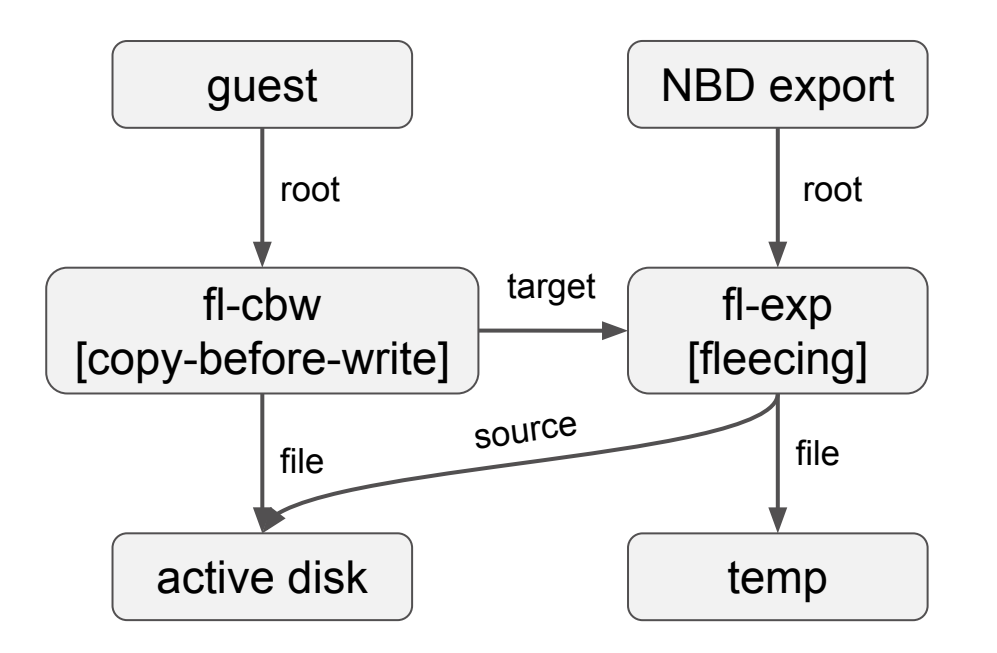

```
QMP API:
1. blockdev-add { target }
2. blockdev-add {
    node-name: "fl-exp",
    driver: "fleecing",
    file: "temp",
    source: "active-disk"
   }
3. blockdev-add {
    node-name: "fl-cbw",
    driver: "copy-before-write",
    file: "active-disk",
    target: "fl-exp"
   }
4. qom-set { fl-cbw }
```
**series:** [PATCH v2 00/19] Make image fleecing more usable

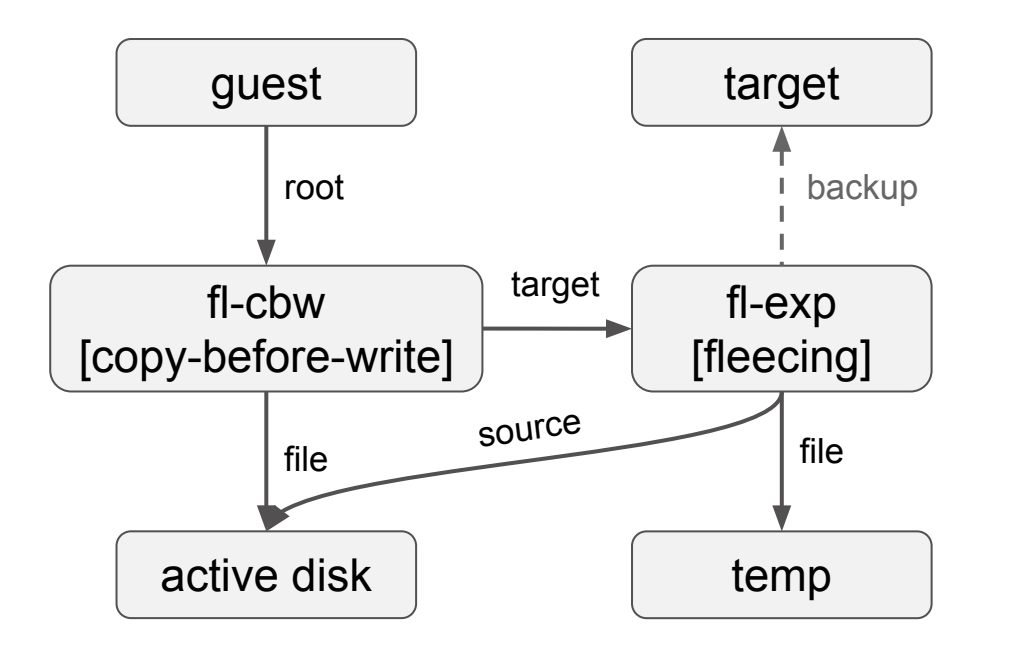

**series:** [PATCH v2 00/19] Make image fleecing more usable

### Virtuozzo

#### **QMP API:**

1. setup fleecing

...

}

- 2. blockdev-add { target }
- 3. blockdev-backup { device: "temp", target: "target", **immutable-source: true**,

### **Inserting filters**

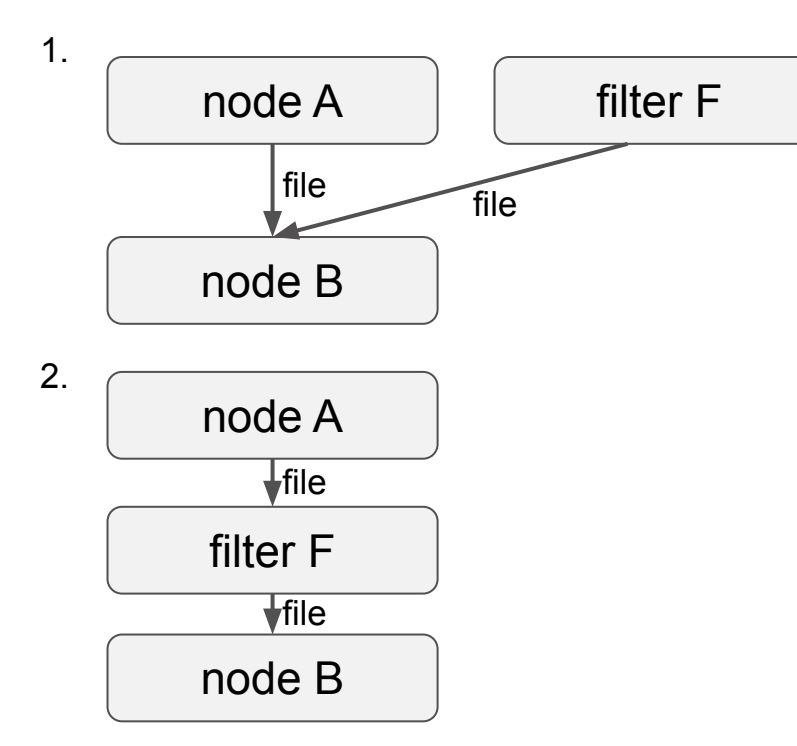

#### **QMP API:** 1. blockdev-add { node-name: "F", driver: "some-filter-drv", file: "B", ... } 2. blockdev-reopen { node-name: "A", file: "F", [all other non-default opts], ...

}

### **Inserting filters**

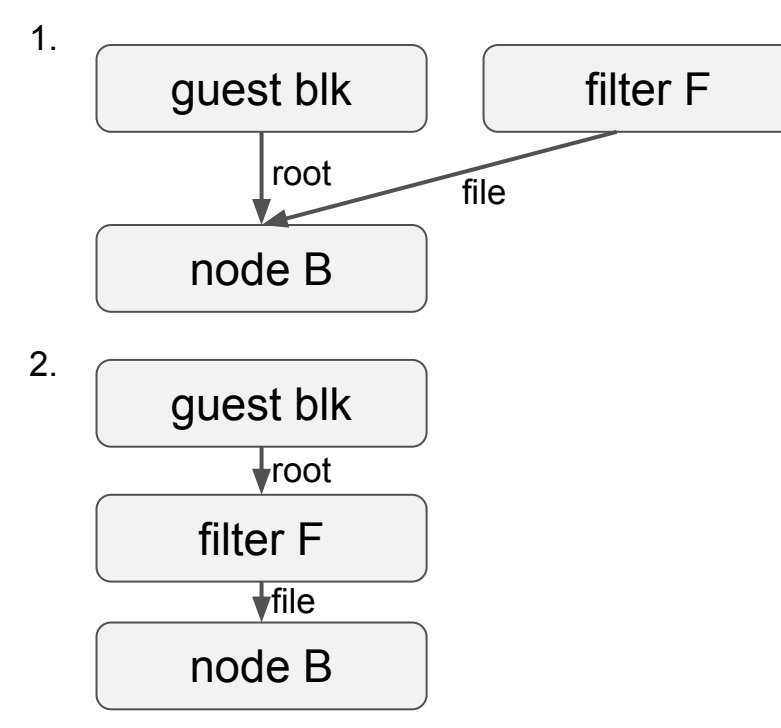

**QMP API:** 1. blockdev-add { node-name: "F", driver: "some-filter-drv", file: "B", ... } 2. qom-set { path: "/machine/peripheral/sda", property: "drive", value: "F" }

**series:** [PATCH v8 00/34] block: publish backup-top filter

### **Inserting filters**

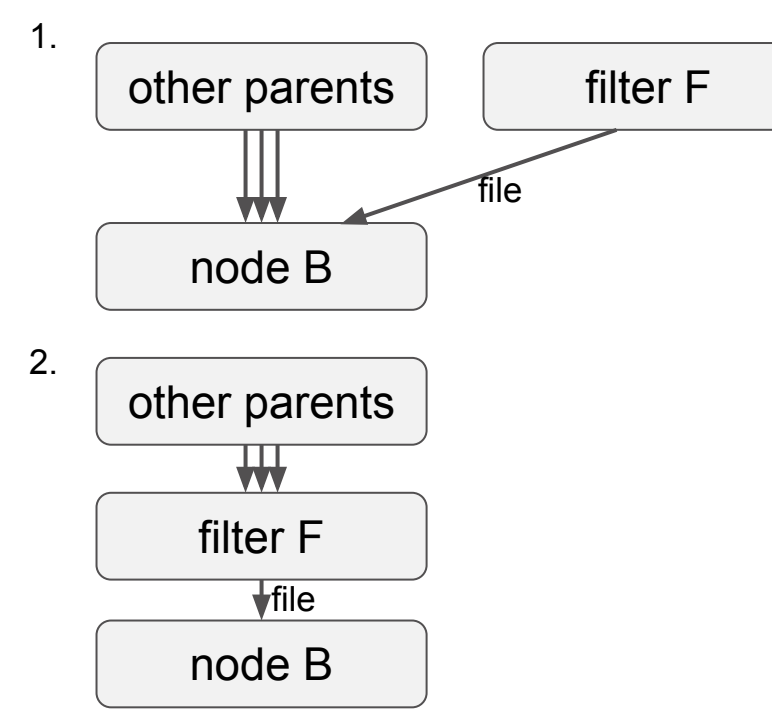

**QMP API:** 1. blockdev-add { node-name: "F", driver: "some-filter-drv", file: "B", ... } 2. blockdev-replace { parent-mode: "auto", child: "B", new-child: "F" }

**series:** [PATCH RFC 0/8] blockdev-replace

# **Finally, what's new:**

- Internal "backup-top" filter driver becomes public "copy-before-write" filter driver with "bitmap" option
- New "fleecing" block driver
- New fleecing scheme is based on these new drivers and doesn't use backup job and backing feature
- "immutable-source" option for backup
- New "blockdev-replace" command for filter insertion

### **Where:**

- [\[PATCH v8 00/34\] block: publish backup-top filter](https://patchew.org/QEMU/20210824083856.17408-1-vsementsov@virtuozzo.com/)
- [\[PATCH v2 00/19\] Make image fleecing more usable](https://patchew.org/QEMU/20210827181808.311670-1-vsementsov@virtuozzo.com/)
- [\[PATCH RFC 0/8\] blockdev-replace](https://patchew.org/QEMU/20210802185416.50877-1-vsementsov@virtuozzo.com/)